# **Verata Documentation**

*Release latest*

**Sep 14, 2017**

## Contents

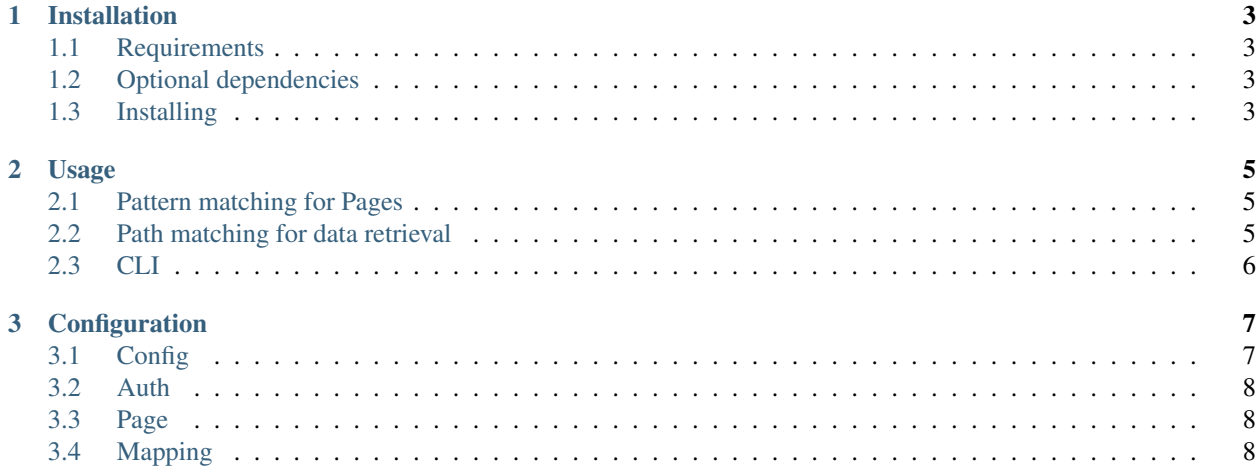

Contents:

# CHAPTER 1

## Installation

## <span id="page-6-1"></span><span id="page-6-0"></span>**Requirements**

• Python 2.7, 3.4, 3.5, or PyPy

## <span id="page-6-2"></span>**Optional dependencies**

• *lxml* library inside system if you consider using it as a parser

## <span id="page-6-3"></span>**Installing**

pip install verata

# CHAPTER 2

### Usage

### <span id="page-8-1"></span><span id="page-8-0"></span>**Pattern matching for Pages**

Why is it needed? Pattern matching checks URL and understands which page(s) logic we need to apply for concrete case.

Simplified wild cards are used for this task. Syntax is listed bellow:

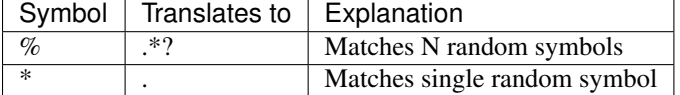

### <span id="page-8-2"></span>**Path matching for data retrieval**

It is used to extract data from page. Simplified xpath-alike expressions are used for this task.

General syntax looks like:

<TAG>[<ATTRIBUTE>="<VALUE>"]/<TAG>[<ATTRIBUTE>="<VALUE>"]/...

Each "/" symbolizes new child matching, part inside "[<...>]" is optional, it can be skipped if you have no intention to query inside these tags , eg.: if you want to get *all* links in the page.

For selecting concrete element from matches array, use "{#n}" syntax, eg. if we have :

```
<div class="menu">
 <a href=#1>Link1</a>
 <a href=#2>Link2</a>
 <a href=#3>Link3</a>
</div>
```
following query can be used to retrieve "Link2": div[class="menu"]/a{1} where "a{1}" indicates that we want to retrieve all links, and get 2nd link from that array

To select concrete data from element, attribute selector can be used. Notation starts with a '.' followed by attribute name (eg. href, class, src etc.) Retrieving concrete link would look like: div[class="menu"]/a{1}.href

### <span id="page-9-0"></span>**CLI**

#### Verata can operate in two modes:

- 1. as crawler reading all links and traveling through whole page
- 2. as scraper just getting data from concrete link

#### General params

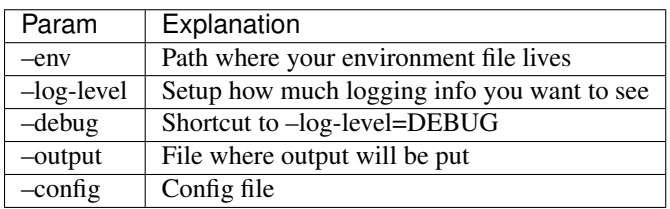

#### Operating as crawler

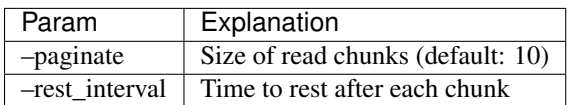

#### Operating as scraper

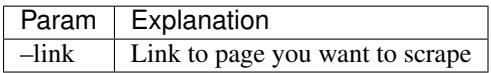

# CHAPTER 3

## Configuration

## <span id="page-10-1"></span><span id="page-10-0"></span>**Config**

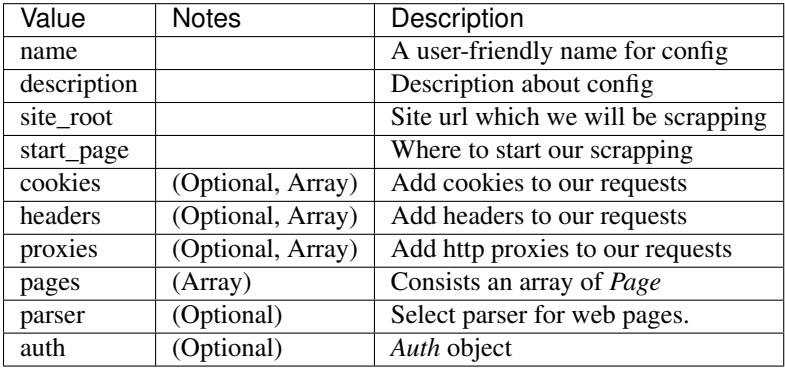

name: Python Org scrapper description: Just scrape it for testing site\_root: https://www.python.org start\_page: /blogs cookies: authToken: abc1234 remember: true headers: "User-Agent": "Mozilla/5" auth: ... pages:  $-$  . . .

## <span id="page-11-0"></span>**Auth**

```
url: /login
method: POST
params:
 user: {{ secret_user }}
 password: {{ secret_password }}
```
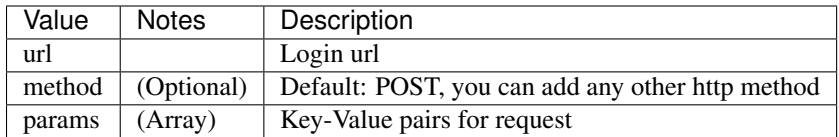

## <span id="page-11-1"></span>**Page**

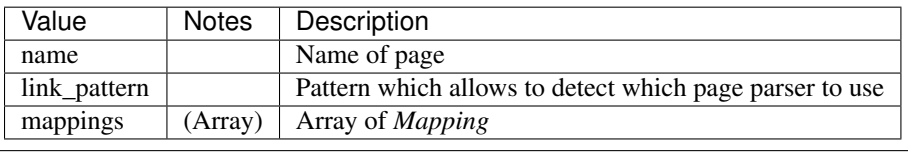

```
- name: Blog
 link_pattern: /blog%
 mappings:
   - . . .
```
## <span id="page-11-2"></span>**Mapping**

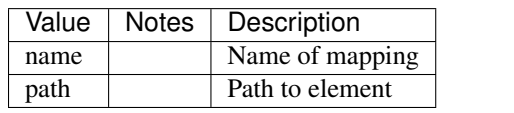

- name: title path: h3[class="event-title"]/a